# Text Finding + ключ Скачать [April-2022]

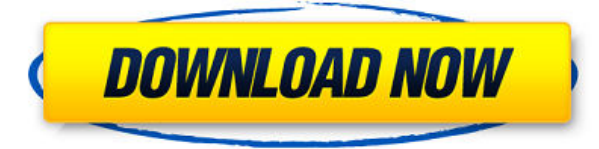

### **Text Finding**

Как применить средство визуализации данных на основе Silverlight 4, например Infragistics, к настольному приложению Windows? Я хотел бы иметь возможность привязать данные моего приложения к инструменту визуализации Infrag применить инструмент визуализации Infragistics к настольному приложению Windows? Во-первых, первая причина, по которой вам следует использовать приложение WPF вместо веб-приложения, — это скорость разработки, а также врем разработки. В то время как у веб-сайта или настольного приложения будет много проблем, если разработать с нуля одну строку кода для проверки функциональности. Это первая причина, по которой вам следует выбрать приложение W веб-сайта или настольного приложения. Второй, «Инструментарий WPF и Silverlight имеют некоторые преимущества по сравнению с существующими элементами управления рабочего стола. К ним относятся использование ХАМL, который п указывать представления в собственном файле вместо использования традиционных элементов управления и ресурсов, а также механизм декларативной привязки, упрощающий привязку. к данным в коде без создания каких-либо специальн элементов управления». Пожалуйста. \* Я не нашел способ найти способ привязать данные к элементу управления представлением в виде дерева для Visual Studio 2008. Единственный способ сделать это — создать его с нуля в прилож затем добавить исходные файлы в ваш проект с использованием задачи сборки Просто выполните поиск в Google по запросу «Интеграция WPF и Silverlight». Проверять «LightBox Xpress — это презентационная платформа для Silverlig инфраструктура предоставляет базовый набор презентационных и навигационных классов для быстрого создания профессионально выглядящих приложений для презентации контента. Она также включает эффекты 3D-графики и возможность создавать анимацию и переходы, подобные Flash». Это всего лишь один пример, но существует множество других вариантов преобразования WPF в Silverlight. Спасибо за информацию, которую вы мне дали. WPF очень мощный и простой использовании. Я все еще изучаю об этом. Сейчас я работаю над подключением Infragistics. Я могу подключить приложение Visual Studio 2008 к инструменту визуализации Infragistics. Я пытаюсь сделать то же самое, чтобы инстру Infragistics был связан с приложением Visual Studio 2008. Я нашел сайт с объяснением того, как использовать Infragistics внутри Visual Studio 2008. я

### **Text Finding Crack+ For PC**

Интернет наполнен всевозможными приложениями, которые можно использовать для облегчения работы на компьютере и быстрого поиска документов. Одним из таких приложений является поиск текста. Это позволяет легко находить текст настраивать некоторые параметры. У него есть несколько действительно хороших функций и инструментов, которые вы можете изучить. Чистый и легкий графический интерфейс Установка приложения не займет много времени, и у него н сложной настройки, которую вам нужно будет выполнить, прежде чем вы сможете его использовать. Тем не менее, вам нужно внести некоторые первоначальные корректировки. Вам необходимо выбрать папки, в которых вы хотите, чтобы приложение искало. Кроме того, вы можете выбрать типы файлов для индексации. Выберите между txt, dox, xls, pdf, html и другими доступными вариантами. Он даже поставляется с возможностью добавления вашего собственного типа приложения. Графический интерфейс действительно интуитивно понятен, с множеством доступных функций и множеством разделов для изучения. Поиск определенной текстовой строки в ваших документах Все, что вам нужно сделать, чтоб определенные документы, это ввести текстовую строку в строке поиска. Поиск строк внутри документов занимает некоторое время, поэтому рекомендуется вводить как можно больше слов. Он отображает имя файла, путь, дату последне и размер. Он также показывает вам местоположение файла, который вы печатаете в определенном документе. Дополнительные функции и инструменты Вы также можете открывать документы непосредственно из приложения и настраивать ст индексов. Информация может автоматически обновляться через определенный интервал времени. Вы также можете настроить параметры HTTP-сервера, указать имя порта, имя пользователя и пароль. В общем, Text Finding Cracked Versi хорошее приложение, которое вы можете использовать для поиска определенных текстовых строк внутри документов на вашем компьютере. CorelText Meeting Cleaner Activator — это простое в использовании приложение, которое устра проблемы в ваших файлах CorelDRAW.Основная задача приложения — убедиться, что все ваши файлы работают правильно. Установите и немедленно удалите все другие дизайнерские приложения, включая опцию Print and Proof. В приложе только вариант CorelDRAW на выбор. Как активировать программное обеспечение с помощью кода активации: 1. Щелкните меню «Пуск» и выполните поиск «Corel Text Meeting Cleaner». 2. Появится окно, как показано ниже. 3. Нажмите подробной информации». 4. Вот ты 1eaed4ebc0

## **Text Finding**

Находит и упорядочивает текст в Microsoft Word, Outlook и веб-браузерах. Он может найти текст и вернуть документ, точную строку текста, первые символы строки или целую строку. Text Find автоматически сохраняет текст в выб Вы можете искать по имени файла, по номеру строки, по слову или по части слова. Text Find может искать все файлы и подпапки (за исключением папки \Documents\). Он может искать файлы Word, Excel, HTML и RTF. Вы также может текстовый поиск с URL-адресами. Он может напрямую подключаться к Интернету для поиска веб-сайтов и веб-страниц. Все, что вам нужно сделать, это установить Text Find, а затем настроить параметры. После этого просто введите поиска, и все готово. Требования: Windows 98/ME/2000/XP, Windows NT 4, Windows 2003 Server Установка: Процесс установки Text Find очень прост. Вам просто нужно нажать на кнопку настройки в окне и следовать инструкциям, ко появляются. Установка приложения не займет много времени, и весь процесс установки не запрашивает у вас никакой информации. Расширенный поиск: программное обеспечение поставляется с расширенными настройками, которые позвол вам находить все виды строк внутри документа. Вам будут представлены различные параметры, такие как текстовый поиск, поиск точного слова, поиск пустого слова, поиск по одной строке, поиск с учетом регистра, поиск по регуля выражению и многое другое. Это очень приятная и удобная функция, предлагаемая программным обеспечением. Список функций: Finder: Finder позволяет увидеть расположение всех файлов, подпапок, документов и URL-адресов, которы открыты и отредактированы. Finder предлагает различные файлы, в том числе: - винворд файлы - HTML-файлы MS Word - файлы MS Excel - PDF-файлы - НТМL-файлы - Форматированные текстовые файлы - URL-адреса - Файлы найдены в -Заметки, найденные в - Закладки - Веб-сайты, найденные на - Точный текст - Весь текст из строки - Первая часть строки - Последняя часть строки - Слово - Имя файла - Номер строчки - Часть слова найдена - Поиск с учетом реги регулярному выражению - Отправить найденный текст на - Открыть их напрямую Текстовый поиск: текстовый поиск является самым простым

TEXT Finding, небольшая программа для поиска текста для Windows. Он будет искать файлы по нескольким заданным фразам, а также выполнять несколько других задач. Поиск текста делает одну очень простую вещь - ищет текст. Есл WinXChange выпустила самую последнюю версию своего программного проигрывателя для редактирования мультимедиа, iMyX player. Выпущена версия 2.0.2.1 с улучшенными функциями, но с той же верной игрой... Пришло время завершит раунд разработки Textmate. После более чем двух лет поздних ночей основная работа над Textmate 3.0 была проделана за последние несколько недель. Мы очень усердно работали над тем, чтобы...В: Хранить разные значения параме одной переменной У меня есть динамические переменные в URL, например... Мне нужно сохранить все значения в переменной с помощью PHP. Я пробовал следующий код: если(isset(\$ GET['zp1'])) { \$zp1 = \$ GET['zp1']; } если(isset(  $$zp2 = $ GET['zp2']; }$  если(isset(\$ GET['zp3'])) {  $$zp3 = $ GET['zp3']; }$  если(isset(\$ GET['zp4'])) {  $$zp4 = $ GET['zp4']$ ; } Но он сохраняет только последний параметр. Как сохранить все значения параметров в переменной? А: Вы можете сделать чт вроде этого:

## **What's New In?**

## **System Requirements:**

Минимальные системные требования для игры: - Windows XP/Vista/Windows 7/Windows 8 - 3 ГБ оперативной памяти - DVD-привод или USB-накопитель - ЦП 1,2 ГГц - Разрешение 1024x768 (или выше) Лучшая система, которую вы можете и запуска игры, это: - 2 ГБ ОЗУ - Процессор Intel Core 2 Duo (2,3 ГГц или выше) - ЦП 1,5 ГГц - Разрешение 1024x768 (или выше) Ошибка